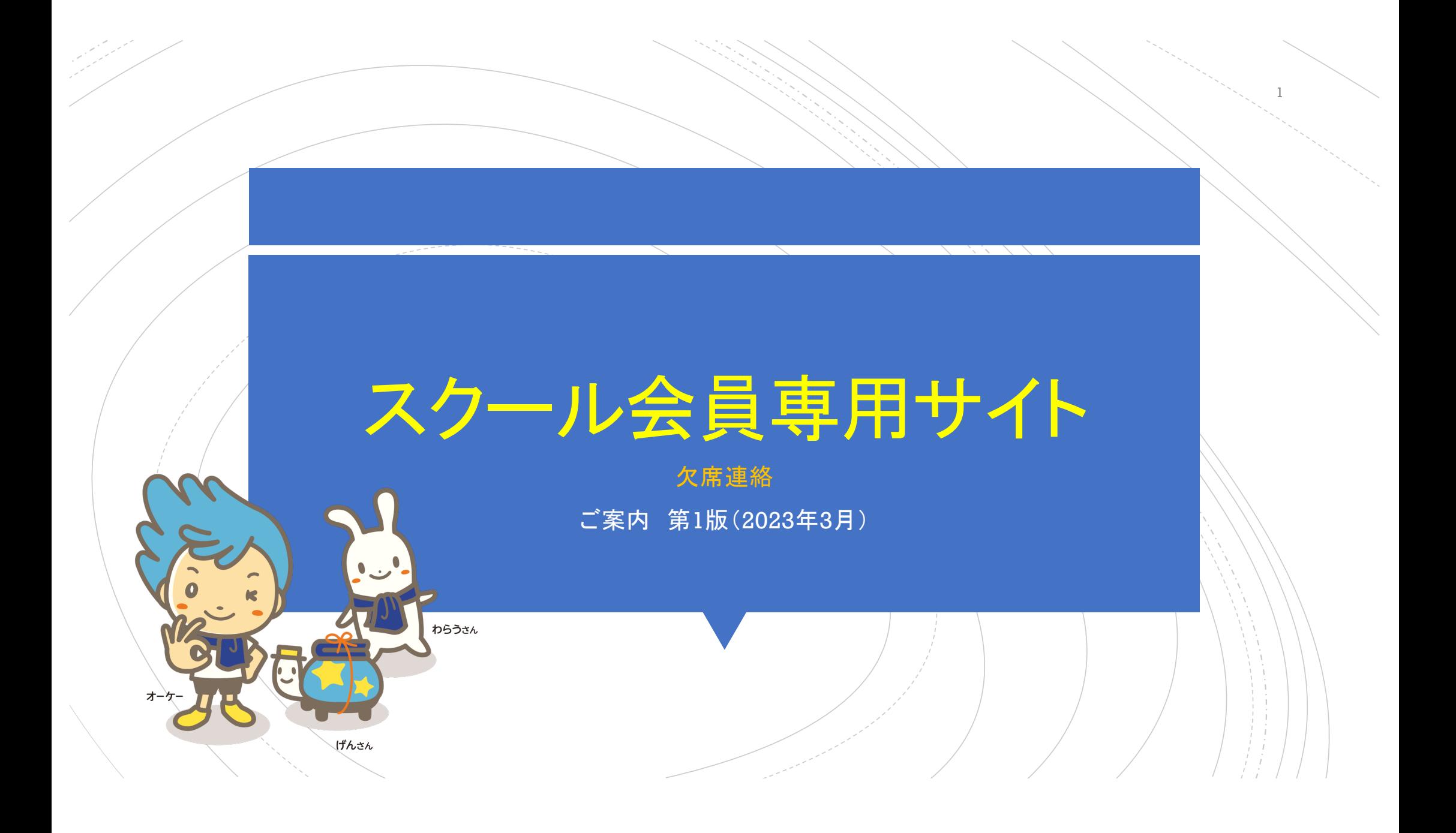

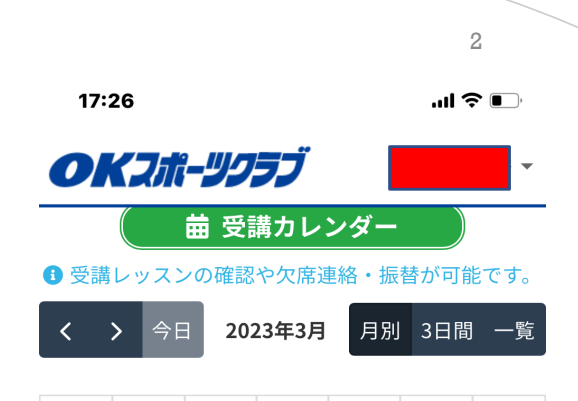

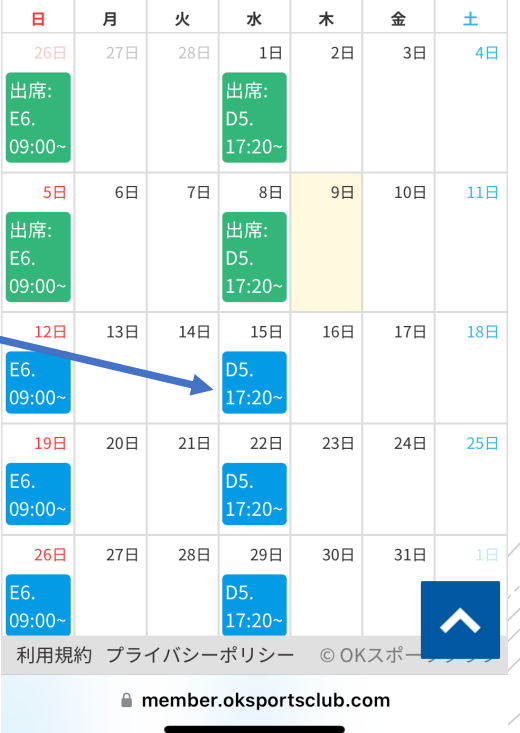

■ 1、システムログインするとレッスン 受講カレンダーが表示されます。 ■ 2、予めお休みが予定されている場 合は欠席連絡をお願いいたします。 ■ 3、お休み予定日をタップしてください・

スクール会員 欠席連絡 

 $\mathcal{L} \neq \mathcal{L} \neq \mathcal{L}$ 

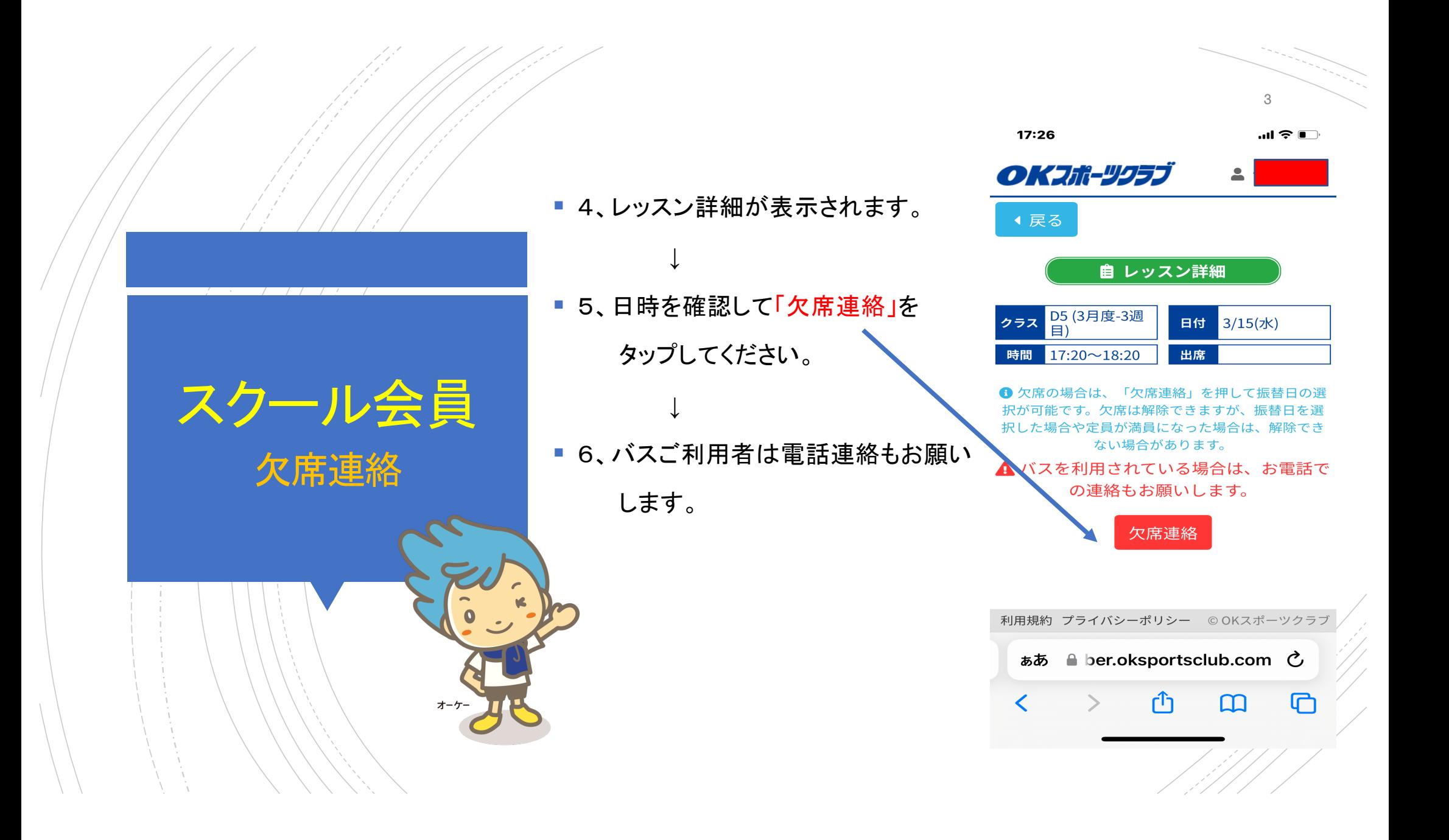

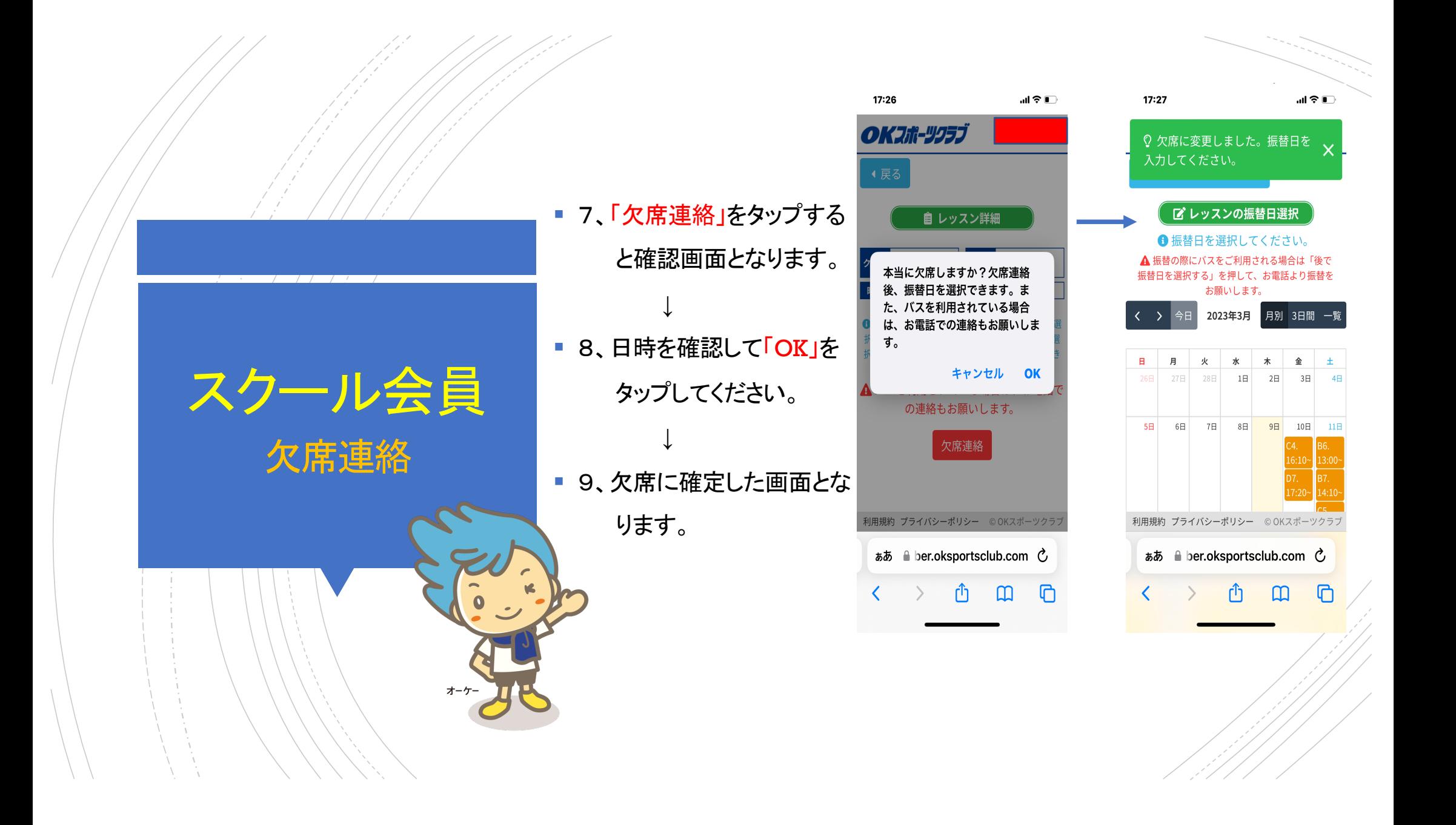

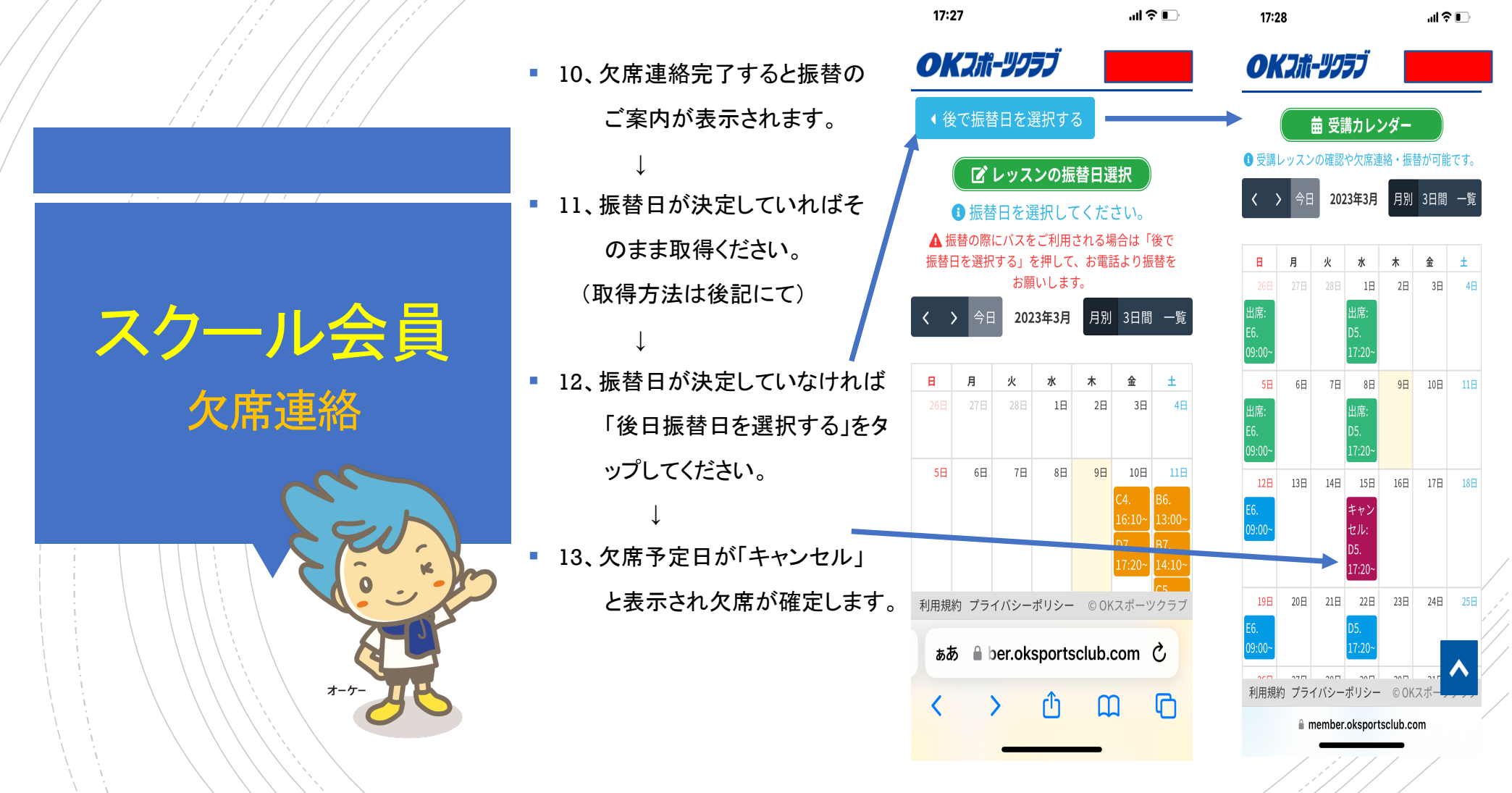

5

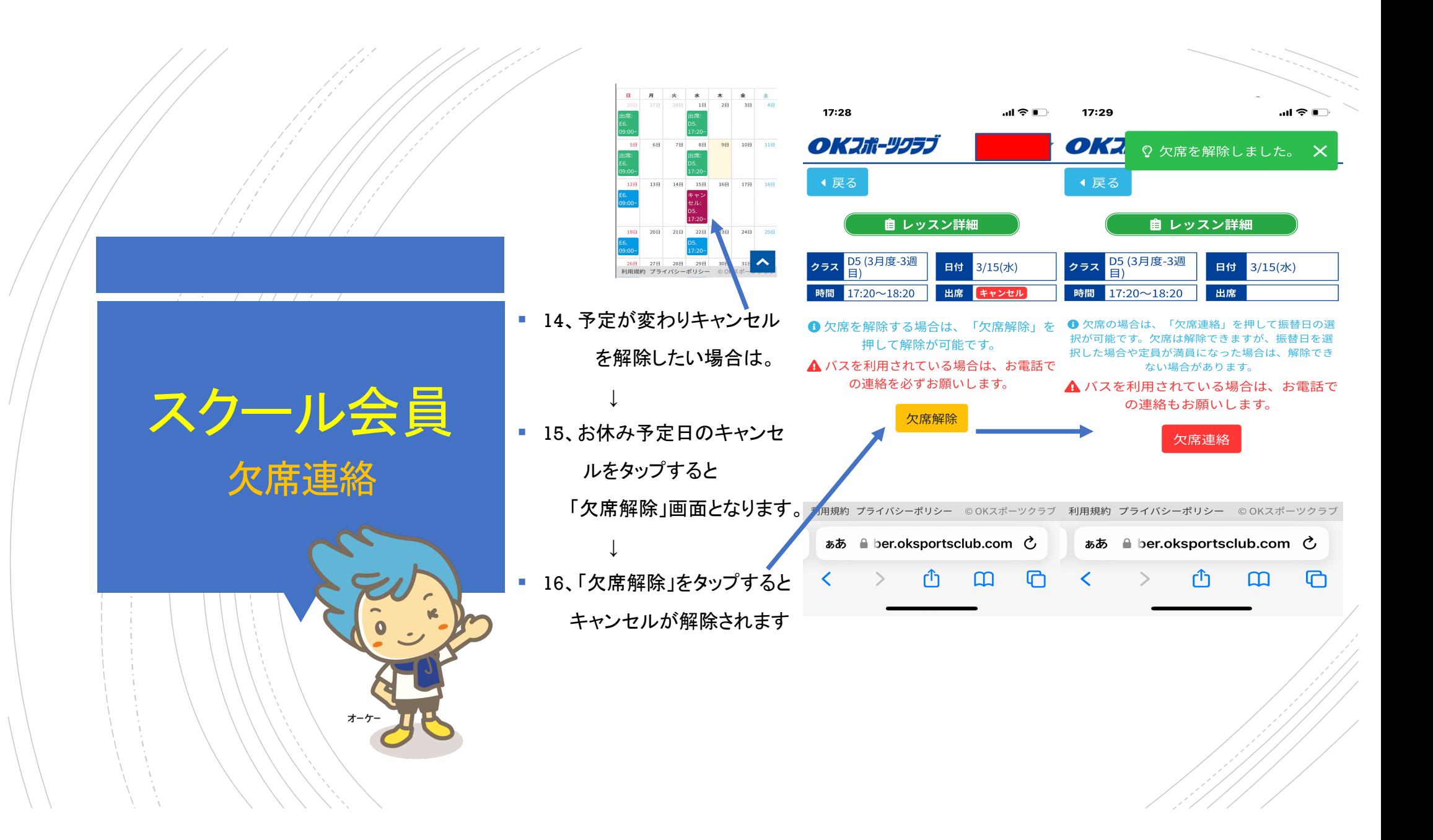